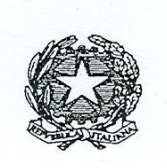

*Consiglio di Presidenza della Giustizia Tributaria Dipartimento Formazione*

*\* \* \* \* \* \* \* \* \* \* \* \* \** 

# *Il Bilancio di Esercizio Aspetti Contabili, Civili e Fiscali*

*Dott. Giovanni Garganese*

*Consiglio Presidenza Giustizia Tributaria*

#### **Prefazione**

La trattazione in argomento, elementare nel suo contenuto, si propone di illustrare il Bilancio di Esercizio in modo tale da essere acquisito, sia pure per sommi capi, da parte di coloro che, per la loro provenienza di studi, non hanno mai affrontato una problematica che, per le sue connessioni con il diritto sostanziale tributario, presenta una grande importanza.

Le plusvalenze e le minusvalenze, le sopravvenienze attive e passive, la conciliazione tra poste di bilancio civili e fiscali, la differenza tra costo del bene venduto e prezzo di vendita, i criteri di stima civili e fiscali delle poste di bilancio ed i tanti argomenti tecnici sono quasi sempre riconducibili agli accertamenti fiscali degli organi inquirenti.

La trattazione è suddivisa in tre parti.

La prima illustra le caratteristiche degli elementi reddituali e patrimoniali, economici e finanziari, che configurano il bilancio di esercizio; con riferimento, poi, alla metodologia contabile della partita doppia, esposta nei suoi concetti fondamentali, è stato previsto un percorso esemplificativo di una gestione contabile aziendale avviata nell'anno n, ipotizzando alcuni fatti di gestione rendicontati, in prima approssimazione, nel c/del Reddito e del Patrimonio.

Nella seconda parte, sono stati valutati, assestati ed integrati, con apposite stime, gli elementi di prima approssimazione con espresso riferimento alla normativa di cui all'art. 2425 del C.C. per giungere alla configurazione definitiva del Bilancio di Esercizio, esposto prima in forma libera e poi riclassificato secondo quanto disposto dall'art.2424 del C.C.

La terza parte è riservata alla tassazione del reddito d'impresa, la cui base imponibile viene determinata conciliando la normativa civilistica, che comunque ha pieno valore dal punto di vista tributario salvo che non sia diversamente prevista dalla normativa fiscale, con quanto previsto dal Dpr. n. 917/1986.

Con opportune esemplificazioni, partendo dal risultato economico, sono stati apportati alcune variazioni, ipotizzando una diversa valutazione tra criteri civilistici e fiscali relativamente agli ammortamenti e alle rimanenze di magazzino.

La trattazione si chiude con un caso, quasi sempre ricorrente nell'accertamento del reddito d'impresa, sulla determinazione dei ricavi accertati in evasione dagli organi inquirenti, con riferimento ad una percentuale di ricarico applicata al costo del venduto, diversa da quella effettivamente applicata dal contribuente.

La trattazione non ha alcuna pretesa esaustiva, ha solo il fine di fornire adeguati "input" per un maggior approfondimento di carattere tecnico sugli elementi che compongono il bilancio di esercizio.

### *LE OPERAZIONI GESTIONALI ED IL BILANCIO DI ESERCIZIO*

#### *La Gestione Aziendale*

La produzione ed il consumo sono stati da sempre le fondamentali fasi dell'attività economica attraverso le quali l'uomo si è procurato ed utilizzato beni e servizi necessari a soddisfare i suoi bisogni.

Nel tempo però i bisogni sono cresciuti, diventando sempre numerosi e complessi e l'uomo non è stato più in grado di procurarsi da solo i beni e servizi che gli occorrevano.

Sono sorti così complessi operativi aziendali costituiti da beni economici e persone atte ad amministrarli attraverso una gestione di carattere economico – politica (ricerca di mercato, organizzazione, strategie aziendali, etc,) e contabile – amministrativa (operazioni amministrative – aziendali).

Tralasciando volutamente la gestione economica – politica, la nostra attenzione sarà rivolta a quella contabile – amministrativa, definita come:

*Il complesso delle operazioni, tra loro coordinate, effettuate dall'imprenditore durante tutta la vita dell'impresa per poter conseguire il fine cui l'impresa è stata costituita, l'utile.* 

Le operazioni gestionali sono rappresentate da una serie di *fatti di gestione* amministrativi (acquisti da fornitori, vendite a clienti, versamenti e prelevamenti bancari, liquidazione paghe al Personale Dipendente, agli Istituti Previdenziali ed Assistenziali, debitori e creditori vari, etc.) le cui risultanze finali, in termini quantitativi – monetari, vengono rendicontate nel c.d. *Bilancio di Esercizio*, composto da due parti: CONTO DEL REDDITO E DEL PATRIMONIO.

# *CONTO DEL REDDITO*

- è formato da componenti negativi e positivi che concorrono alla determinazione del risultato dell'esercizio; detto anche conto economico perchè gli stessi hanno tutti natura economica (costi e ricavi) o conto dell'esercizio perché riferiti ad un solo periodo amministrativo (esercizio) che va dall'01/01 al 31/12, e per il Codice Civile Profitti e Perdite.

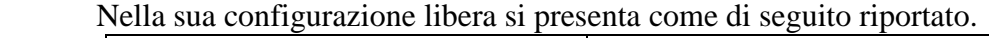

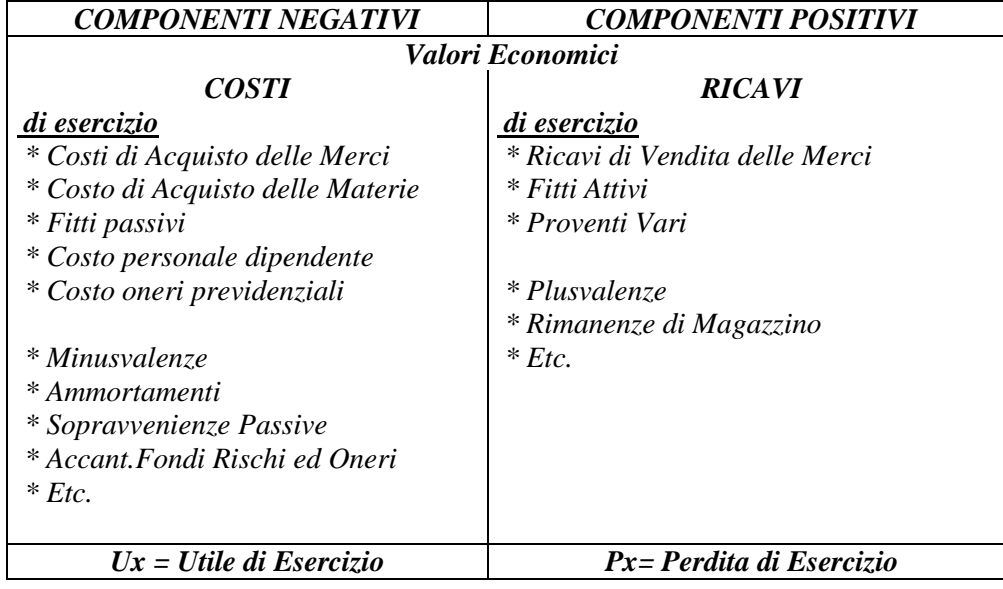

- **consente**, attraverso il raffronto tra componenti positivi e negativi, la determinazione del reddito dell'esercizio;

$$
Rx = Cp - Cn
$$
  
Se Cp > Cn = Ux  
Se Cn > Cp = Px

- **è riferito** ad un esercizio amministrativo coincidente con l'anno solare 1° gennaio – 31 dicembre per precise esigenze di ordine logico e giuridiche che impongono di determinare il risultato della gestione al termine dell'anno solare per consentire

- *- al soggetto aziendale*
- di conoscere il frutto annuo del capitale investito;
- quanto può prelevare per le necessità familiari e personali lasciando intatto il capitale proprio;  $\bullet$
- di controllare i risultati della gestione via via che questa procede;  $\bullet$

*- ai soci*

- valutare l'operato degli amministratori e conoscere l'andamento della gestione;
- *- al personale dipendente*
- conoscere la consistenza dell'azienda ai fini della salvaguardia del posto di lavoro;  $\bullet$
- *- ai finanziatori*
- valutare la capacità di rimborso dell'azienda a fronte di finanziamenti acquisiti;
- *- all'amministrazione fiscale*
- conoscere l'eventuale utile tassabile.

- **esaurisce** i suoi effetti economici in un solo esercizio amministrativo.

# *CONTO DEL PATRIMONIO*

Il **conto del patrimonio**, detto anche **stato patrimoniale** è composto da elementi patrimoniali finanziari ed economici come sotto riportato.

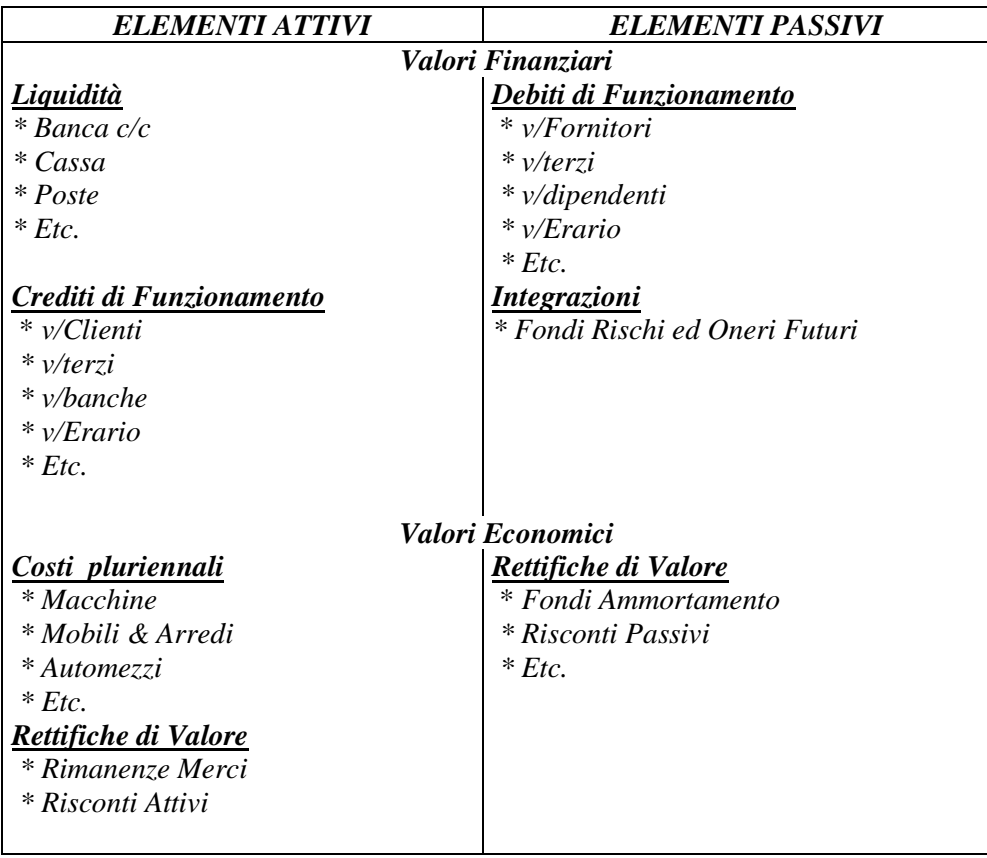

- **mette a raffronto** gli elementi Attivi (A) e Passivi (P) determinando l'entità del Patrimonio Netto (Pn) al 31/12;

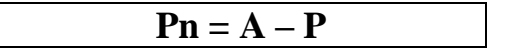

- **riflette** i suoi effetti negli esercizi successivi.

### *ASPETTI DELLA GESTIONE E METODOLOGIA CONTABILE APPLICATA*

#### *Aspetti della gestione*

Ai fini della configurazione del bilancio e, quindi, della determinazione del risultato di fine esercizio e dell'entità del patrimonio, occorre movimentare gli elementi finanziari ed economici presenti in ogni fatto di gestione che si verifica nel corso dell'esercizio (01/01 – 31/12), con il metodo della *partita doppia*, utilizzando i c.d. *conti di mastro*.

Tale metodologia prevede che ogni fatto di gestione presenta almeno due aspetti: uno di carattere economico (costi e ricavi), l'altro di carattere finanziario (crediti, debiti e liquidità) o entrambi di carattere finanziario.

A titolo esemplificativo analizziamo alcuni fatti di gestione nei loro aspetti economici e finanziari.

- 1) Acquisto di merce pronta cassa
	- a) Economico : componente negativo di reddito (costo)
	- b) Finanziario: diminuzione di liquidità di cassa
- 2) Vendita di merce regolata in parte pronta cassa ed in parte a dilazione
	- a) Economico: componente positivo di reddito (ricavo);
	- b) Finanziario: aumento di liquidità di cassa ed aumento di credito v/clienti
- 3) Prelevamento bancario pronta cassa
	- a) Finanziario: aumento di liquidità di cassa
	- b) Finanziario: diminuzione di liquidità in banca

Ogni fatto di gestione, come esemplificato, viene annotato in un apposito registro detto **libro giornal-mastro**, obbligatoriamente previsto dall'art. 2214 del C.C..

#### *Libro Giornal Mastro*

L'art. 2214 del C.C. dispone che l'imprenditore deve tenere il Libro Giornal Mastro e quello degli inventari nonché le altre scritture contabili richieste dalla natura e dimensioni dell'impresa.

Il giornal-mastro è costituito da due libri strettamente collegati tra loro:

- il *libro giornale descrive* gli aspetti del fatto di gestione in via sistematica e cronologica come nelle esemplificazioni precedentemente illustrate;
- il *libro mastro è costituito* da un insieme di *conti*; ognuno dei quali, intestato ad un elemento economico o finanziario, raccoglie gli aspetti gestionali in termini quantitativi monetari..

#### *I Conti di Mastro, funzionamento*

Il conto è una grandezza che varia in continuazione a seconda delle operazioni gestionali che via via si susseguono.

Esso si articola in due sezioni: DARE (sinistra) ed AVERE (destra).

Con il metodo della partita doppia, le rilevazioni degli aspetti gestionali, seguono la logica che, ad ogni valore, registrato in DARE di un conto, corrisponde un altro di pari importo in AVERE di un altro conto, secondo regole generali, che pongono in relazione i valori finanziari con quelli economici, rappresentate da 2 equazioni A e B.

#### *Equazione A*

$$
\boxed{\mathsf{Ve} \ \stackrel{\text{-}\text{Negativi}}{\text{+}\text{Positivi}} \quad\Longrightarrow\ \mathsf{Vf} \ \stackrel{\text{-}\text{Passivi}}{\text{+}\text{Attivi}}}
$$

I valori economici (Ve) negativi (-) vengono sempre registrati in DARE dei conti accesi agli elementi economici (costo merce, fitti passivi, costo del personale, costi pluriennali, etc.) e corrispondono a valori finanziari (Vf) passivi (-) registrati in AVERE di quelli accesi agli elementi finanziari (diminuzione di liquidità, aumento di debiti).

Per converso, i valori economici (Ve) positivi (+) sono registrati in AVERE dei conti accesi agli elementi economici (ricavi di vendita, fitti attivi, proventi vari, etc.) e corrispondono a valori finanziari (Vf attivi (+) registrati in DARE dei conti accesi agli elementi finanziari (aumenti di liquidità, aumenti di crediti), come meglio rappresentati nella tabella che segue:

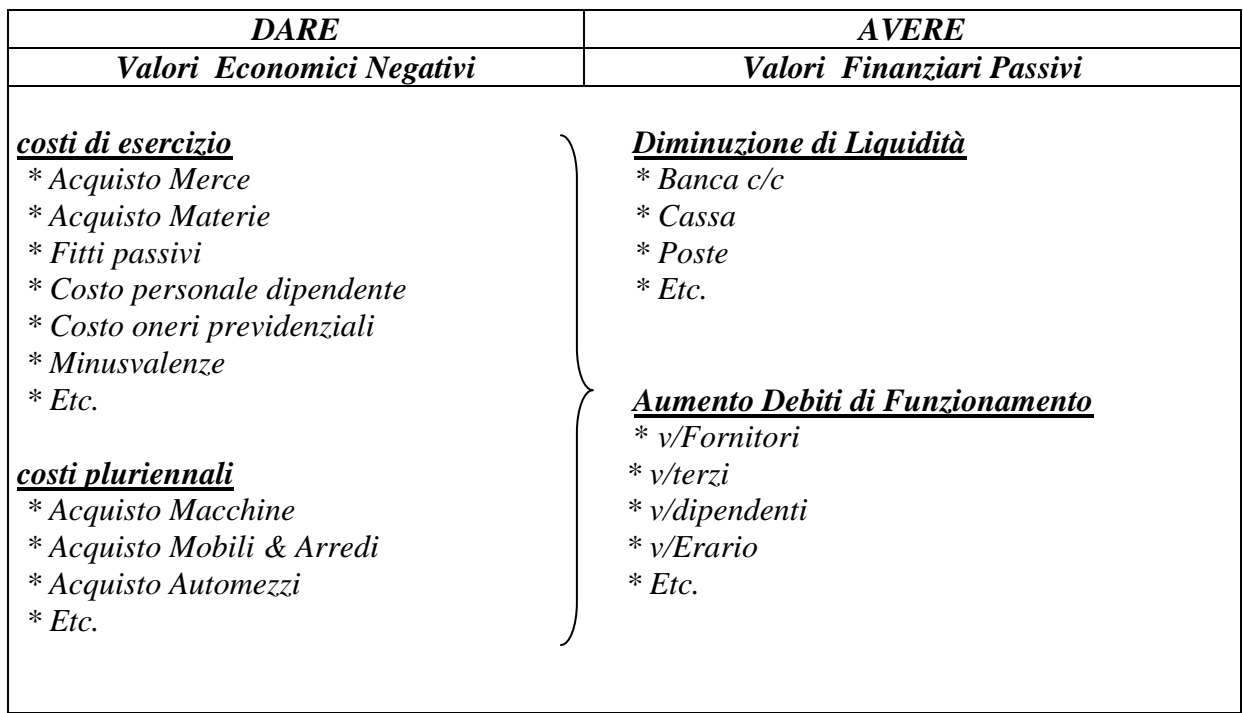

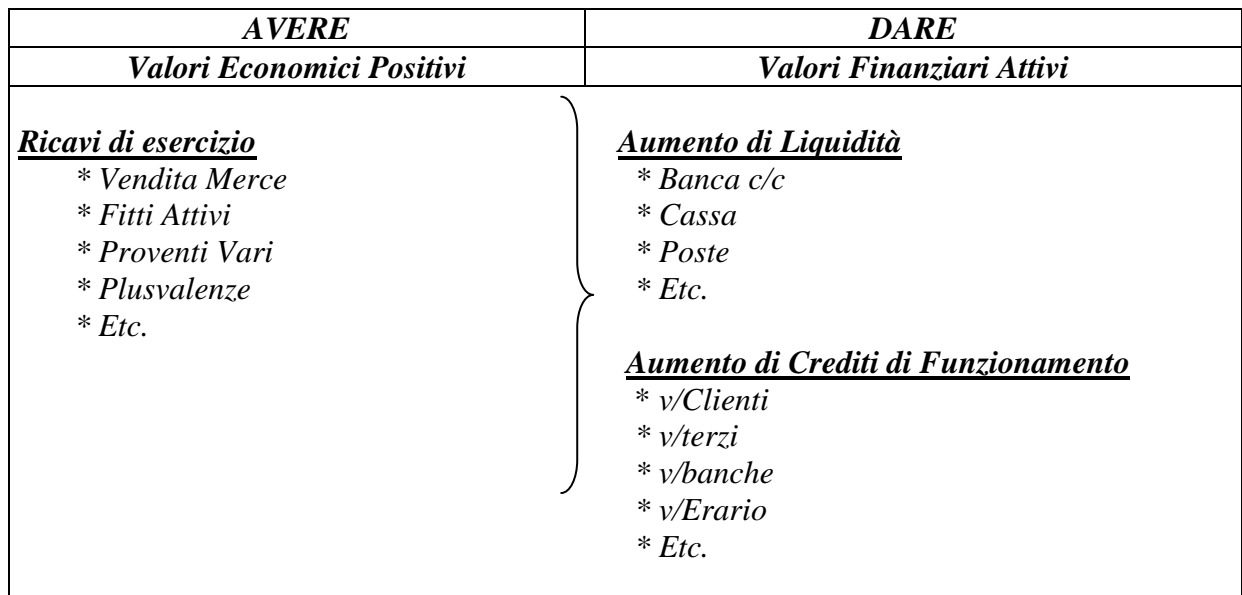

# **Esemplificazione**

Acquisto merce a dilazione x 100  $\bullet$ 

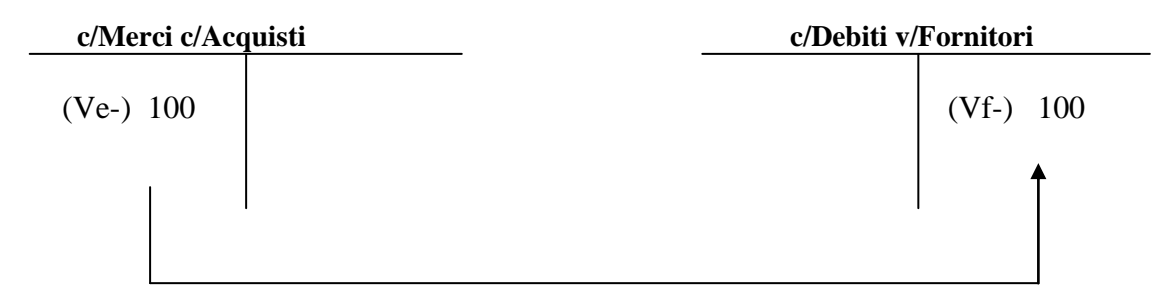

Vendita merce x 60, pronta cassa 40, dilazione 20

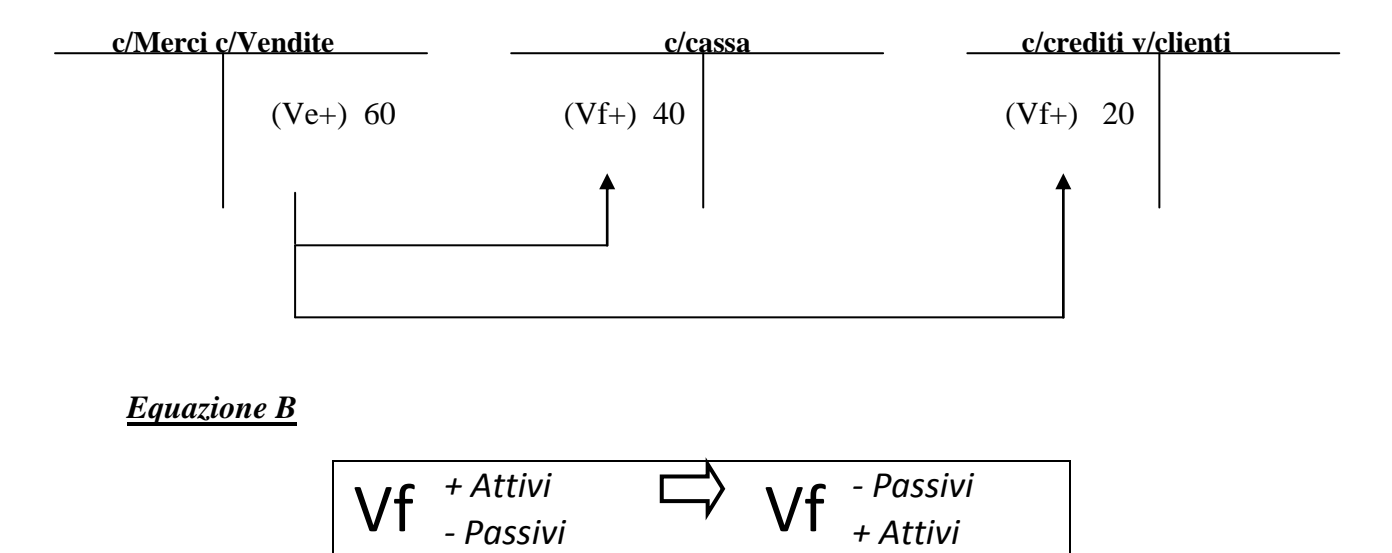

I valori finanziari (Vf) attivi (+) sono registrati in DARE dei conti finanziari e rilevano aumenti di liquidità, aumenti di crediti e diminuzione di debiti e corrispondono a valori finanziari (Vf) passivi (-) che, al contrario, rilevano diminuzione di liquidità, diminuzione di crediti ed aumento di debiti come configurato nella tabella che segue:

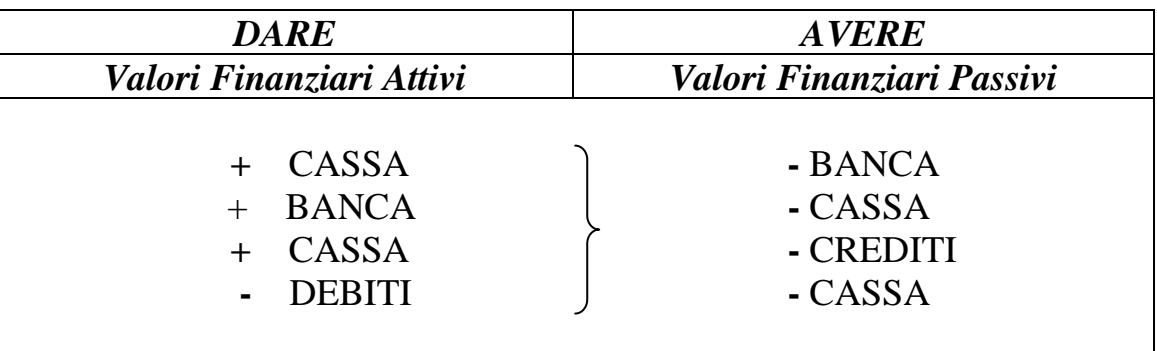

# Esemplificazione

Prelevamento bancario x 100

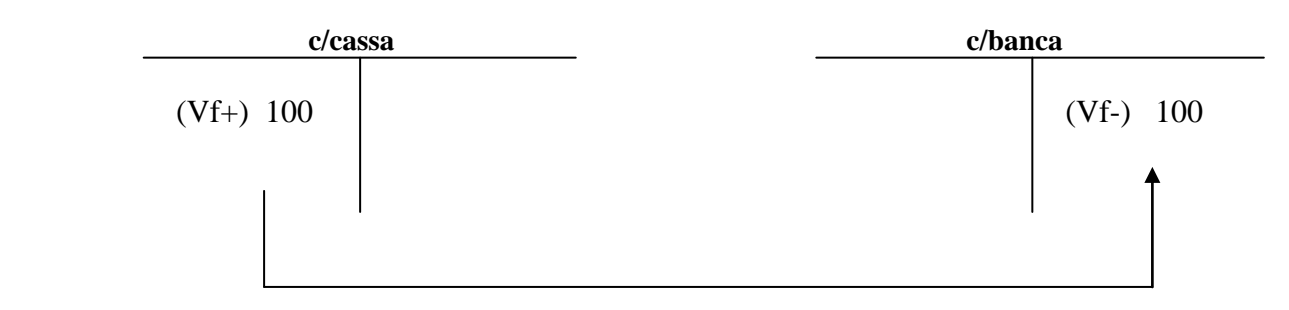

Nella sua configurazione tipo, il libro giornal-mastro può essere rappresentato come segue:

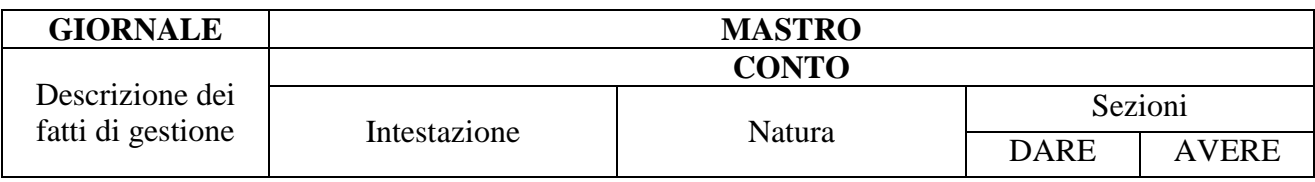

# *TABELLA III*

# *Percorso esemplificativo della gestione contabile*

Applicando i concetti precedentemente enunciati, seguiamo un percorso esemplificativo di una gestione contabile, avviata nell'anno n, ipotizzando alcuni fatti di gestione, rilevati nel Libro Giornal Mastro con il metodo della P.D. e rendicontati, alla fine del periodo amministrativo cui si riferiscono, nel bilancio di esercizio.

#### o *Rilevazione dei fatti di gestione*

1° - Immessa liquidità di € 400.000 nella costituzione di un azienda;

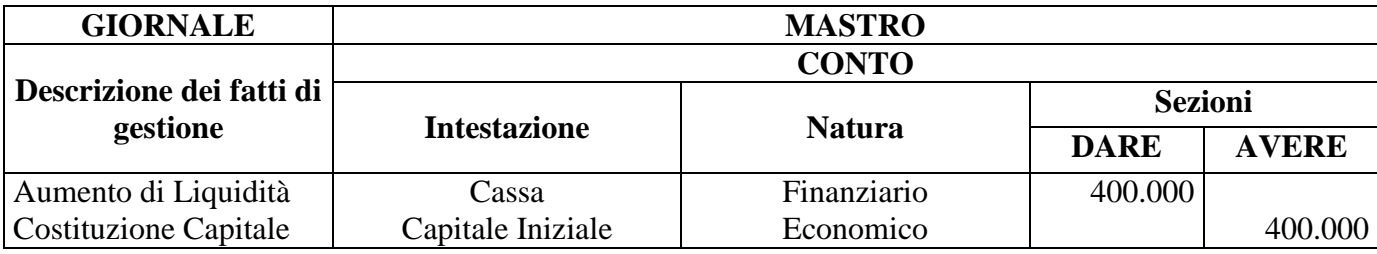

2° - Acquisto Merce per  $\epsilon$  290.000 di cui  $\epsilon$  45.000 pagati in contanti ed il residuo a dilazione

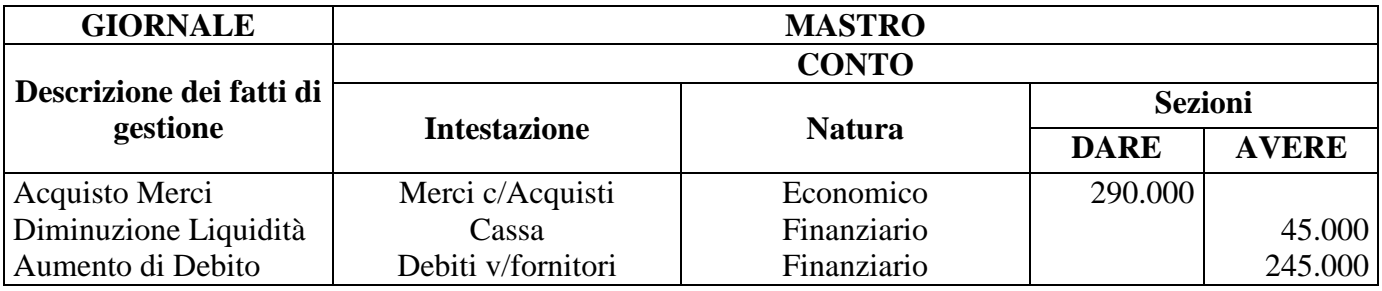

3° - Vendita Merce per € 190.000 di cui € 90.000 incassati in contanti, il resto a credito

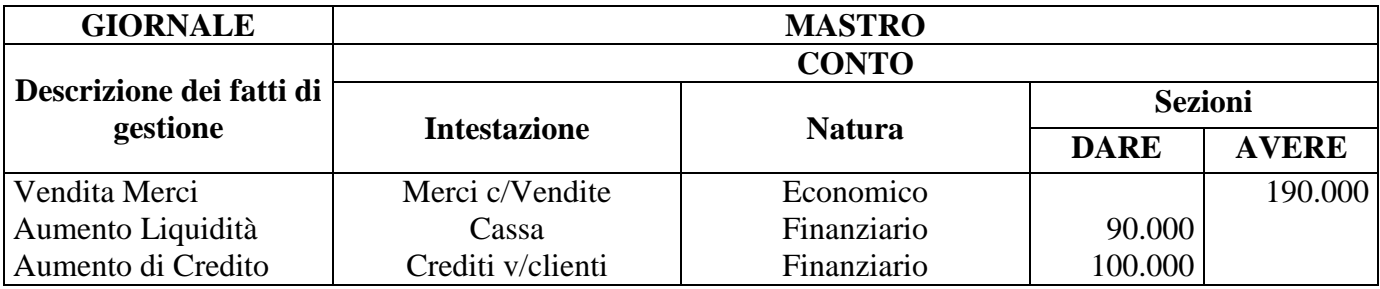

4° - Pagamento Canone Locazione annuo anticipato l'1/9/n – 1/9/n+1 per  $\epsilon$  12..000

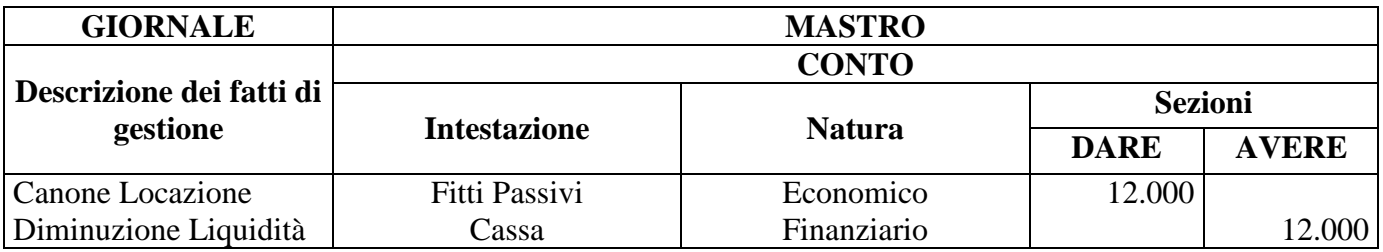

5° - Riscossione di un premio per € 4.000 dalla Provincia

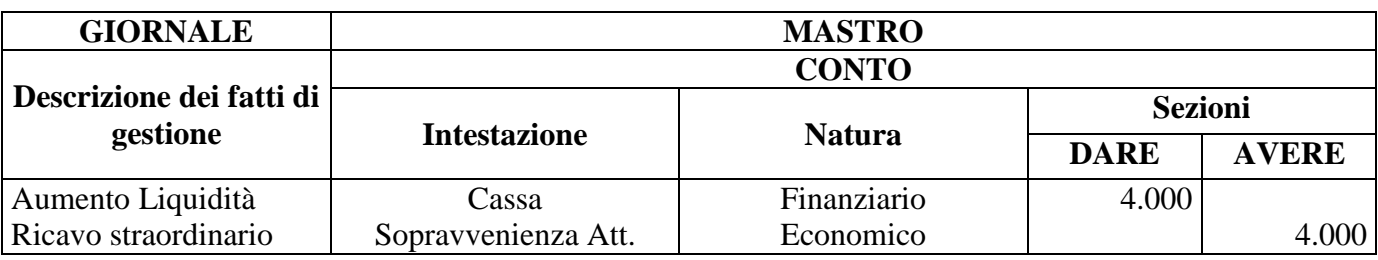

6° - Incasso crediti per € 35.000

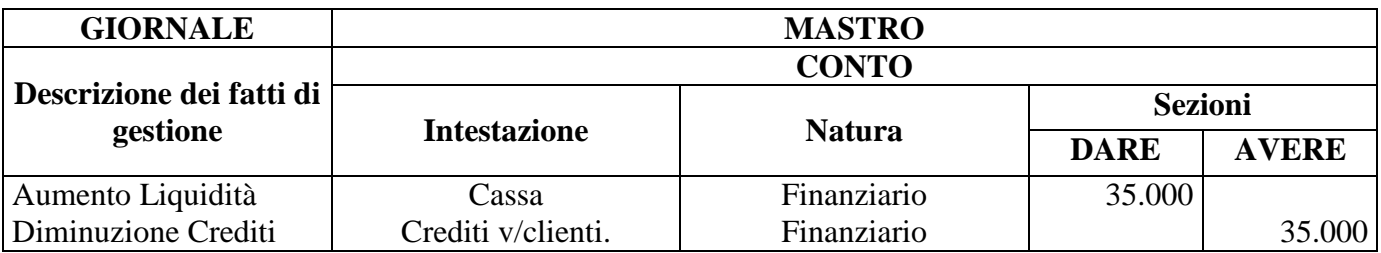

7° - Pagati debiti per € 60.000

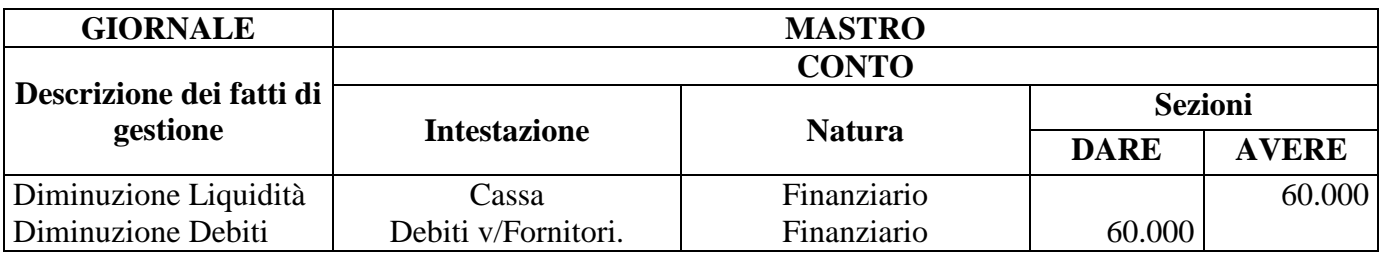

8° - Costo del Personale Dipendente per € 7.000

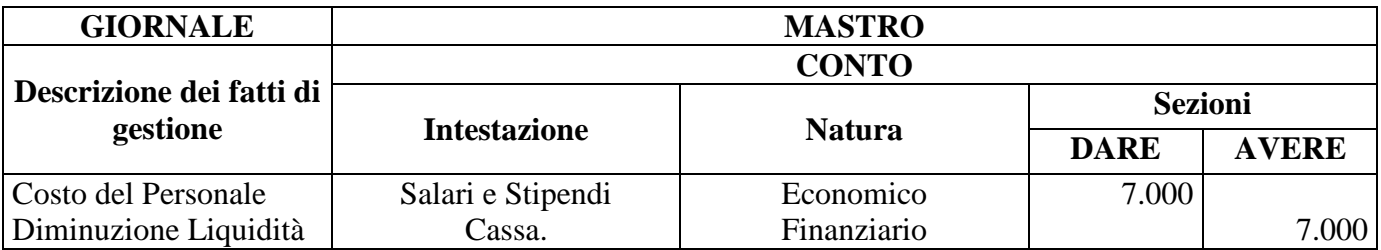

- 9° Acquisto Beni Strumentali con pagamento contanti:
	- Macchine  $\epsilon$  50.000, Mobili  $\epsilon$  40.000, Automezzi  $\epsilon$  60.000

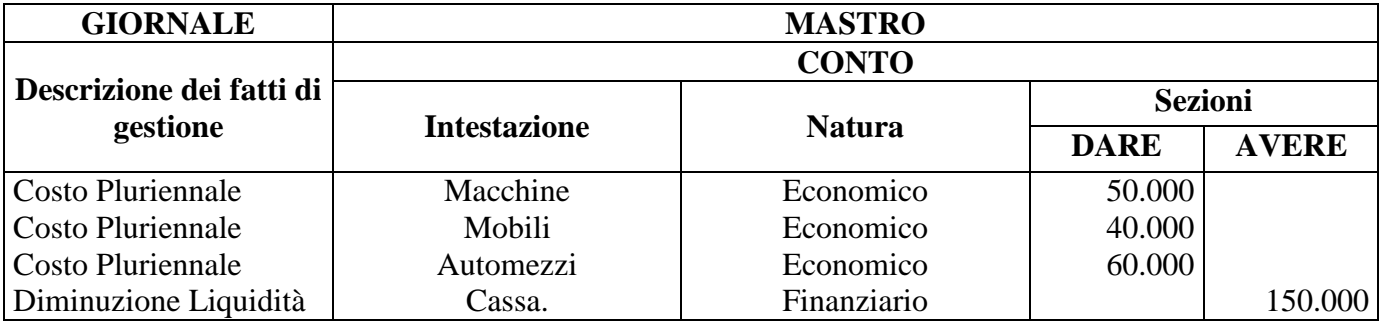

#### NOTE DI COMMENTO

- o Nella scrittura di cui al p. 1 viene rilevata in DARE del conto finanziario CASSA un aumento di liquidità per conferimento di denaro ed in AVERE di un altro conto economico, CAPITALE INIZIALE, il valore iniziale dell'azienda.
- o Le scritture di cui ai p. 2, 4 e 7 rilevano in DARE dei conti economici i costi dell'esercizio ed n AVERE dei conti finanziari le modalità di regolamento.
- o Le scritture di cui ai p. 3 e 5 rilevano in AVERE dei conti economici i ricavi di esercizio ed in DARE dei conti finanziari le modalità di regolamento.
- o Relativamente al p.5 il ricavo di esercizio è rappresentato da una sopravvenienza attiva

*Le sopravvenienze attive e passive:*

*\* sono costituite da componenti economici estranei alla gestione ordinaria conseguenti a fatti di gestione imprevedibili ed occasionali, verificatisi nel corso dell'esercizio; \* sono costituite da componenti economici estranei all'esercizio in corso in quanto oneri o proventi che sarebbero economicamente di competenza di esercizi precedenti ai quali, ovviamente, è impossibile imputarli; \* misurano rispettivamente aumenti di attività (aumento di crediti e/o di liquidità) e di passività (aumento di debiti e diminuzione di liquidità)* 

o La scrittura di cui al p. 9 è relativa all'acquisto di beni strumentali.

Essi protraggono la loro utilità per più esercizi, detti anche costi pluriennali, rientrano nel patrimonio aziendale. Il Fatto amministrativo viene rilevato in DARE di un conto economico acceso ai beni strumentali ed in AVERE di un altro conto finanziario acceso alle variazioni di liquidità.

# *Riepilogo dei saldi contabili*

In prima approssimazione, sulla base delle rilevazioni esemplificate, riportiamo i saldi dei conti, accesi agli elementi economici e finanziari, nella prospezione di bilancio.

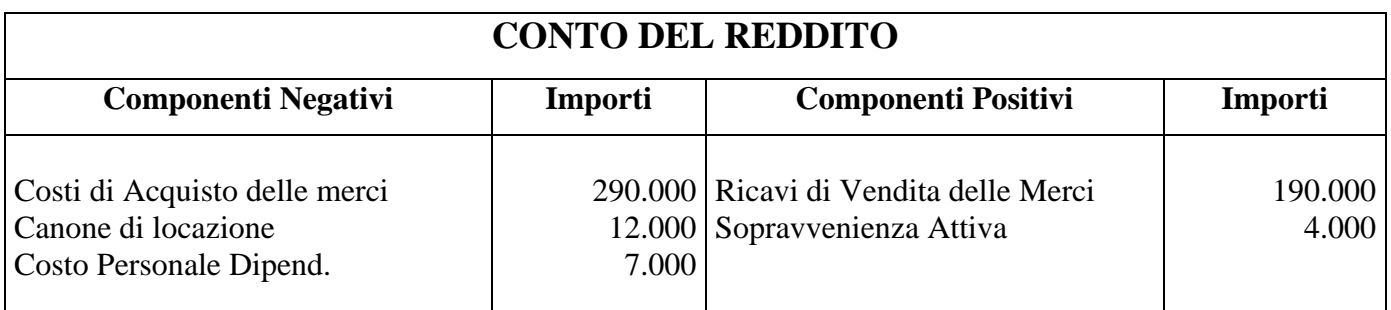

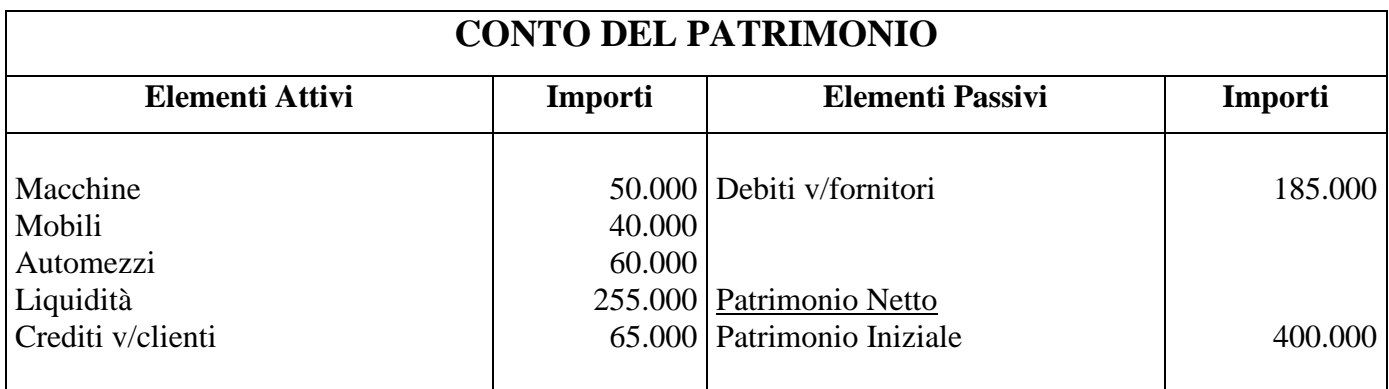

# **PARTE SECONDA**

#### *ASSESTAMENTI, INTEGRAZIONI E VALUTAZIONI ELEMENTI DEL BILANCIO*

### *Principio della Competenza*

I saldi dei conti accesi agli elementi economici e finanziari, rilevati durante l'esercizio, a conclusione del periodo amministrativo, non sono sufficienti a determinare le risultanze finali del bilancio per un principio fondamentale che attiene la sua formazione: *il Principio della competenza*.

*L'art. 2423 bis del C.C. al p. 3 introduce un principio basilare sulla corretta redazione del Bilancio; Il principio della Competenza secondo cui i proventi ed oneri devono essere riflessi nel Bilancio solo se di competenza dell'esercizio, a prescindere dalla data di incasso o pagamento ed i costi devono essere attribuiti ad un esercizio secondo la correlazione costi e ricavi.*

Pertanto, in chiusura dell'esercizio, occorre assestare, integrare e rettificare i valori precedentemente rilevati con riferimento alla stima degli ammortamenti, rimanenze contabili e di magazzino, fondi di accantonamento.

*Ammortamenti*  $\bullet$ 

*L'art. 2426 c.c. stabilisce che il costo delle immobilizzazioni materiali ed immateriali la cui utilizzazione è limitata nel tempo, deve essere sistematicamente ammortizzato in ogni esercizio in relazione con la loro residua possibilità di utilizzazione.*

Fabbricati, attrezzature, mobilio, macchine ed automezzi ed in generale tutte le immobilizzazioni materiali che concorrono a formare la struttura tecnico organizzativo dell'azienda, per il loro incessante uso, subiscono un deprezzamento di valore misurato da un fondo di ammortamento, crescente di anno in anno, per effetto delle quote annue corrispondenti alla diminuita capacità annua di funzionamento del bene.

Ipotizziamo una vita utile vita utile del bene secondo gli anni riportati in tabella e ripartiamo il costo originario in quote annue costanti:

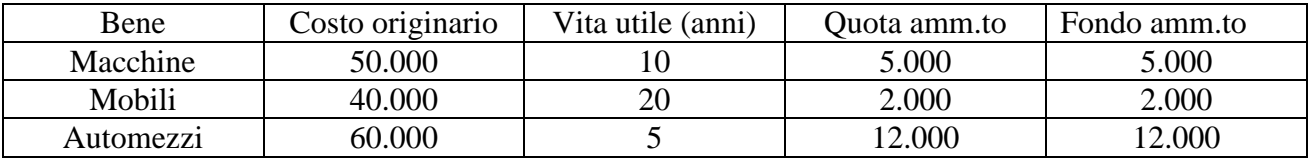

In configurazione di Bilancio la quota di ammortamento costituisce un componente negativo del reddito, mentre il fondo di ammortamento un elemento passivo del patrimonio rettificativo il valore originario del bene strumentale.

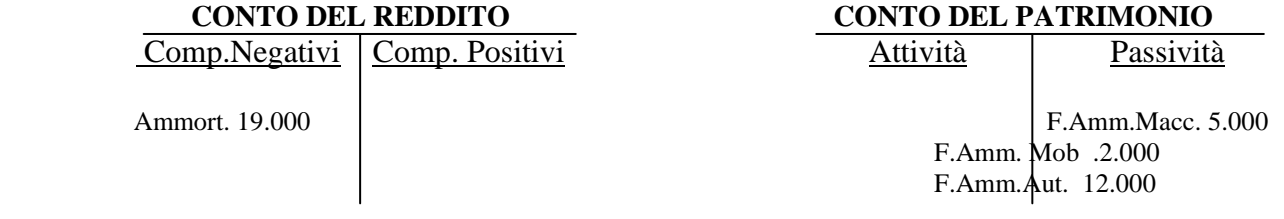

Le rilevazioni al Giornal Mastro, applicate con il metodo della P.D., si configurano come segue:

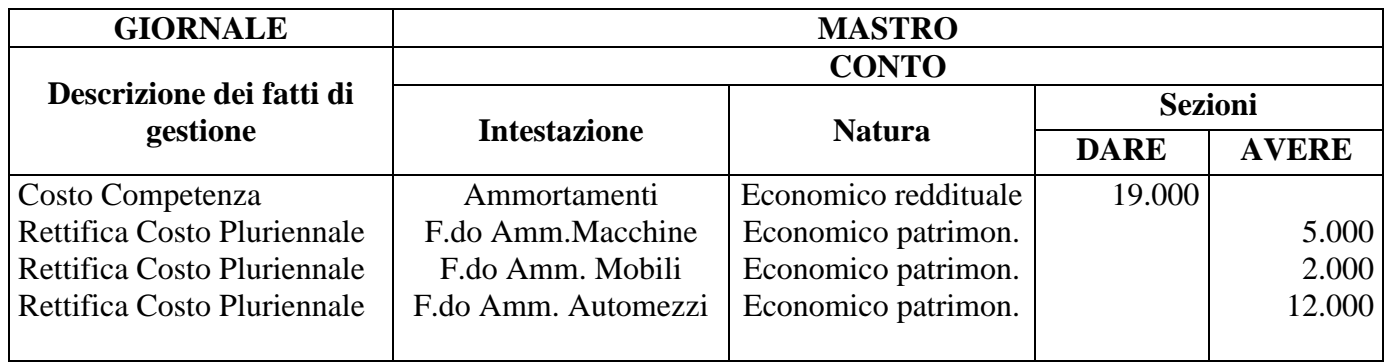

### *Rettifiche*

o *di magazzino* 

Alla fine dell'esercizio non tutte le merci acquistate vengono vendute; la parte non ceduta costituisce il *valore delle rimanenze,* giacenti in magazzino al 31/12.

Per il principio della competenza sopra richiamato, occorre determinare la quota di costo che nell'esercizio ha trovato il correlativo ricavo, rettificando il costo complessivo della merce (costi di acquisto e rimanenze iniziali) del valore delle rimanenze finali.

Il criterio di valutazione delle predette rimanenze viene stabilito dai commi 9 e 10 dell'art. 2426 del Codice Civile.

#### *Comma 9 e comma 10 art. 2426 c.c.*

*Le rimanenze devono essere scritte al costo di acquisto ovvero al valore di realizzazione desumibile dall'andamento di mercato se minore tale minor valore può essere mantenuto nei successivi bilanci se sono venuti meno i motivi.*

*Il costo dei beni fungibili può essere calcolato al costo della media ponderata o con quelli "primo entrato primo uscito" o "ultimo entrato primo uscito", se il valore così ottenuto differisce in misura apprezzabile dai costi correnti alla chiusura dell'esercizio, la differenza deve essere indicata nella nota integrativa.*

Nel caso che ci riguarda ipotizziamo il valore delle rimanenze finali di magazzino in € 140.000.

In configurazione di Bilancio il valore ipotizzato trova posto tra i *componenti positivi dell'esercizio*, quale posta rettificativa del costo merce, componente negativo del reddito, nello stesso momento, il predetto valore costituisce *elemento attivo del Patrimonio* quale componente di ricchezza aziendale

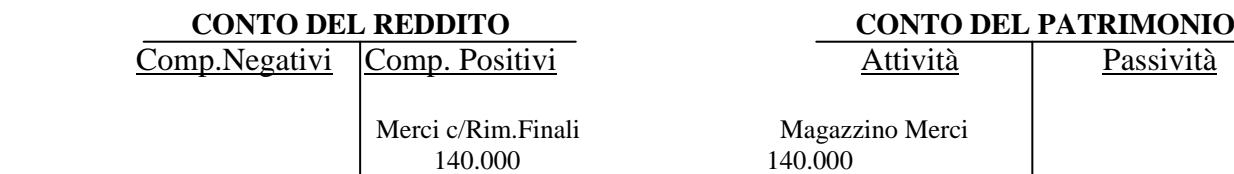

.Le rilevazioni al Giornal Mastro, applicate con il metodo della P.D., si configurano come segue:

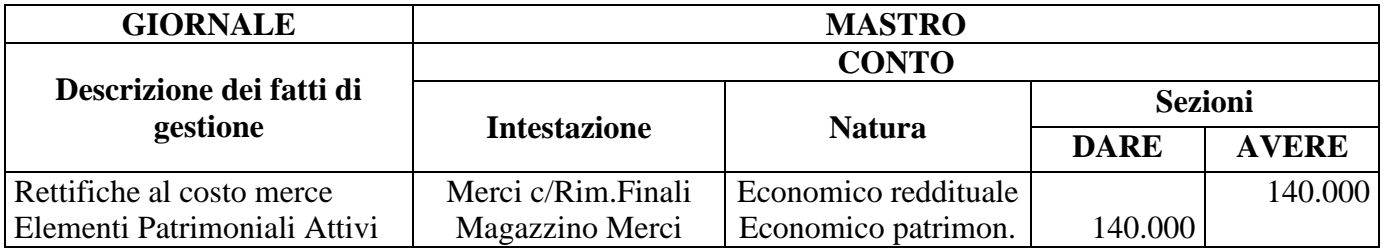

#### o *contabili*

Tra le rettifiche, trovano posto anche i c.d. risconti (attivi / passivi o costi / ricavi sospesi).

I risconti attivi e passivi rettificano rispettivamente valori di costo e ricavo pagati e riscossi anticipatamente relativi ad un periodo amministrativo annuo a cavallo di due esercizi.

Nel caso esemplificato, viene ipotizzato un canone di locazione riferito al periodo 01/09/n – 31/08/n+1.

Per il principio della competenza, occorre determinare ed imputare in bilancio la quota di competenza dell'esercizio come sotto determinata:

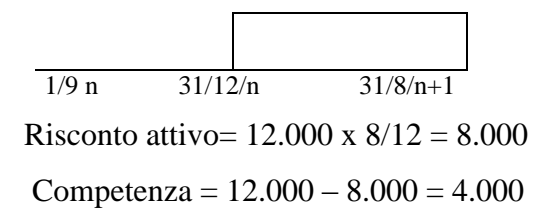

In configurazione di Bilancio il risconto attivo rettifica direttamente il costo, appostato tra gli elementi economici e al contempo rappresenta elemento attivo patrimoniale.

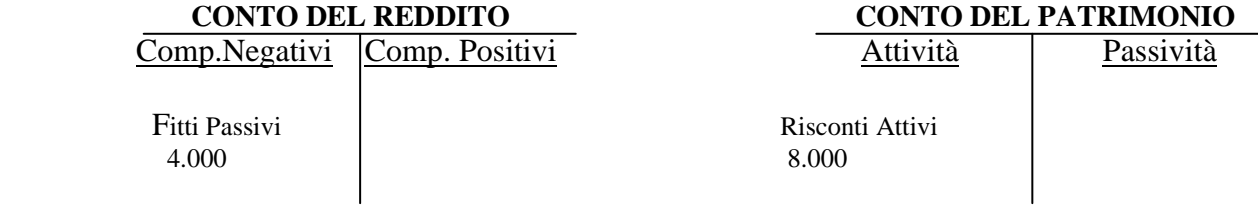

Le rilevazioni al Giornal Mastro, applicate con il metodo della P.D., si configurano come segue:

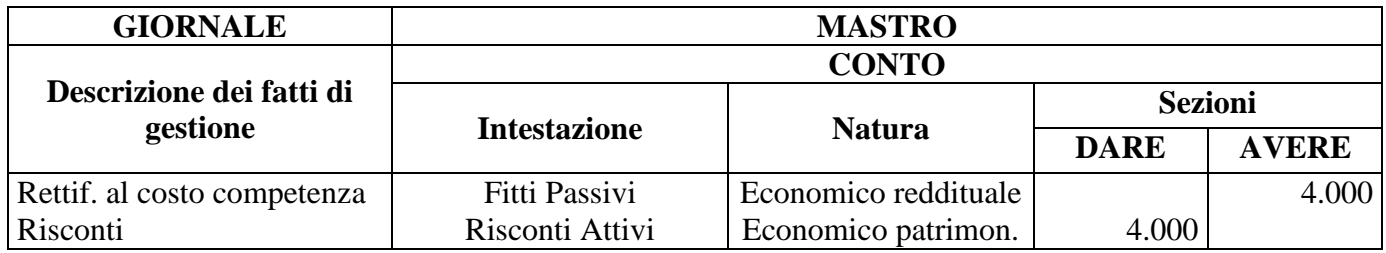

*L'art. 2423 bis del CC. al p. 4 prevede che i rischi e le perdite sono di competenza dell'esercizio anche se conosciuti dopo la chiusura di questo.* 

*A tal uopo vengono costituiti i cd Fondi Rischi ed Oneri Futuri, i primi rappresentano future perdite o esborsi connessi al verificarsi di eventi sfavorevoli relativi ad operazioni in corso alla fine dell'esercizio, mentre i Fondi oneri Futuri sono collegati a spese future sostenibili, indeterminati nell'importo e sovente anche nella data di pagamento la cui manifestazione è certa.*

Sono valori che a fine esercizio vanno ad integrare quelli preesistenti perché di competenza dell'esercizio in via di chiusura.

Trattasi di Fondi Rischi ed Oneri Futuri, valori finanziari (presunti) inseriti nel sistema dei valori aziendali in previsione di alcuni costi o di alcune perdite (valori economici) che si manifesteranno o potranno manifestarsi in futuro, ma che sono di competenza dell'esercizio in chiusura, perché connessi ad operazioni in corso alla fine dell'esercizio.

- *Fondi Rischi:* Responsabilità Civile, Rischi Legali, etc.
- *Fondi Oneri Futuri :* Garanzia Clienti, Manutenzioni Cicliche, etc.

Nel caso in esame è stata prevista la costituzione di un fondo connesso all'impegno contrattualmente assunto dall'azienda di riparare o sostituire gli articoli venduti che presentano difetti di funzione per € 5.000; negli anni successivi il predetto fondo aumenterà per le quote che via via saranno imputate al reddito.

I predetti Fondi, Debiti di Funzionamento sia pure presunti, costituiscono *elementi passivi del Patrimonio* e sono alimentati annualmente da quote di *accantonamenti annui*, *componenti negativi* del Reddito.

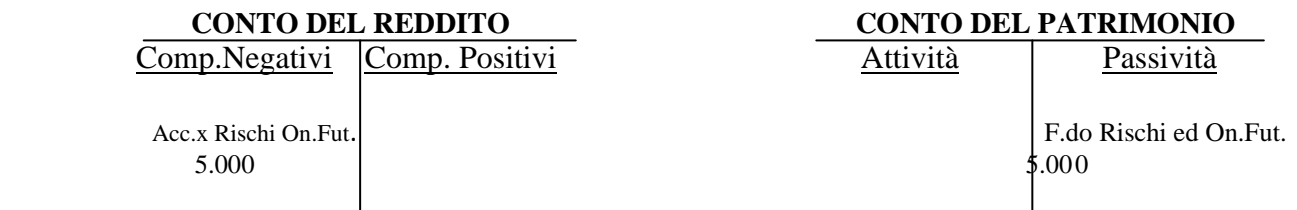

Le rilevazioni al Giornal Mastro, applicate con il metodo della P.D., si configurano come segue:

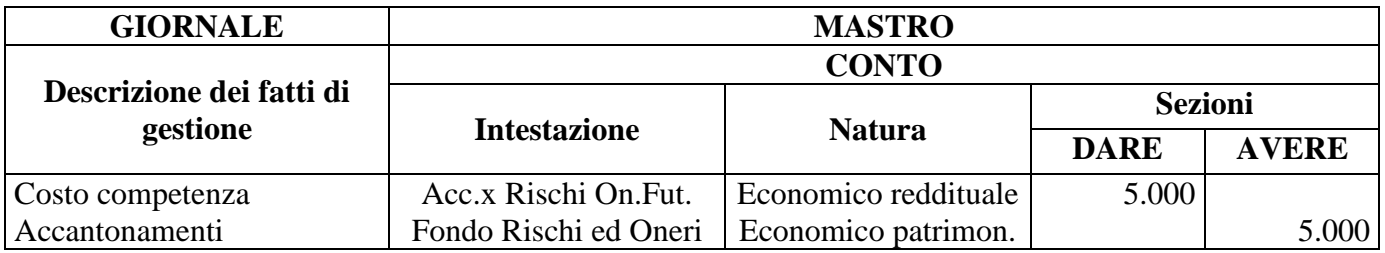

# *TABELLA V*

#### **BILANCIO DI ESERCIZIO ANNO N**

Riepiloghiamo, ora, nel Bilancio di Esercizio le risultanze ottenute dalle operazioni amministrative eseguite durante l'anno n e quelle di assestamento al 31/12/n .

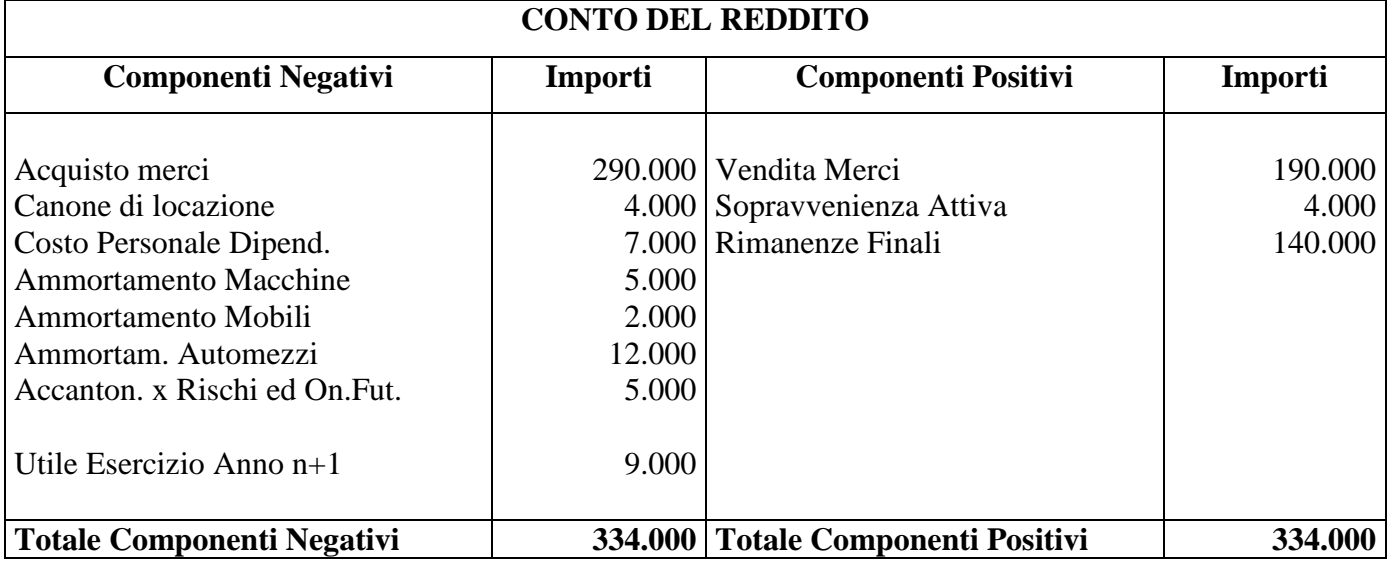

Il Conto del Reddito rileva un utile (Ux) atteso che i componenti positivi (Cp) risultano superiori a quelli negativi (Cn)

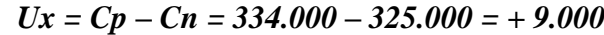

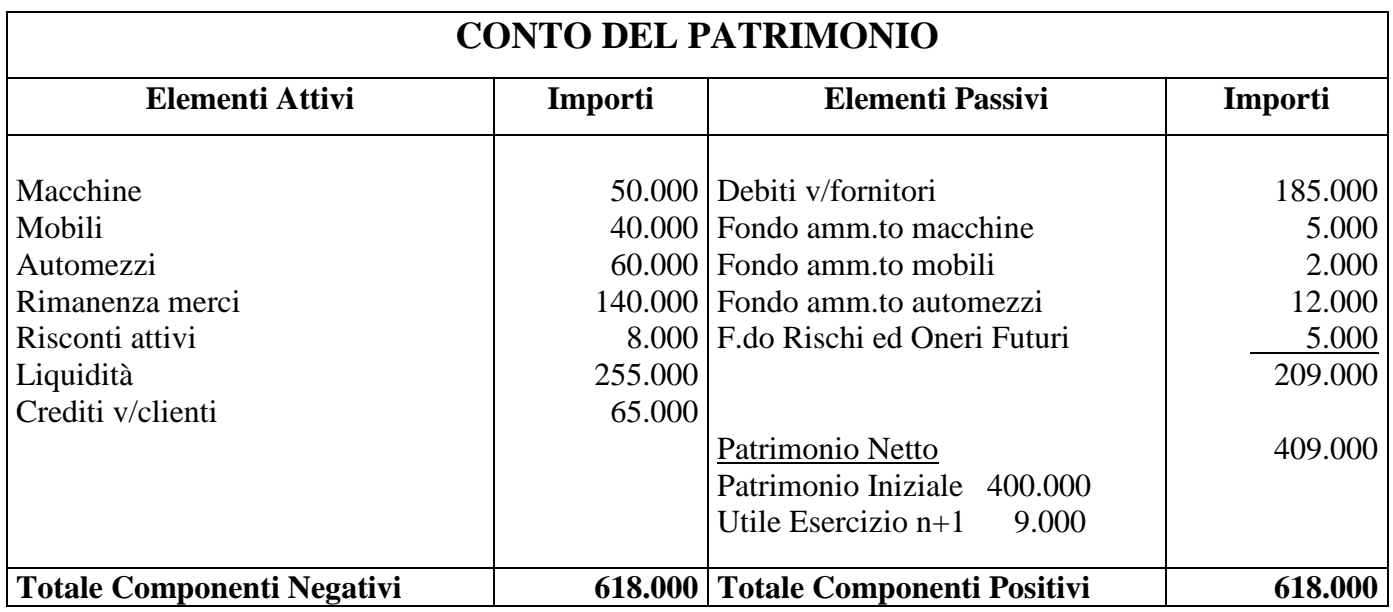

Il Conto del Patrimonio evidenzia un Patrimonio Netto superiore rispetto a quello Iniziale (Pi) per effetto dell'Utile di Esercizio (Ux).

#### *Pn = Pi + Ux = 400.000 + 9.000 = 409.000*

Lo stesso risultato si ottiene confrontando gli elementi attivi (A) e Passivi (P) del Patrimonio

# *TABELLA VI*

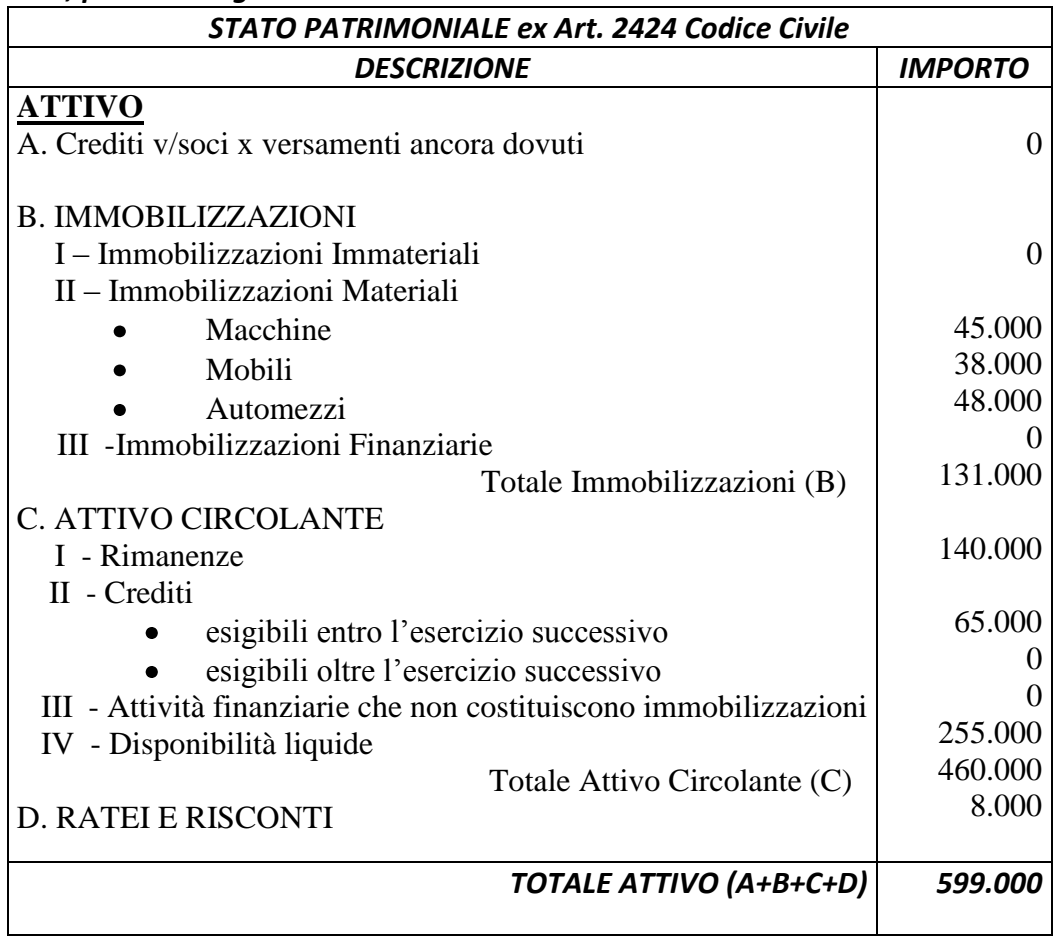

*Riclassifichiamo il Bilancio secondo quanto disposto dall'art. 2424 e segg. del C.C., per aree di gestione.*

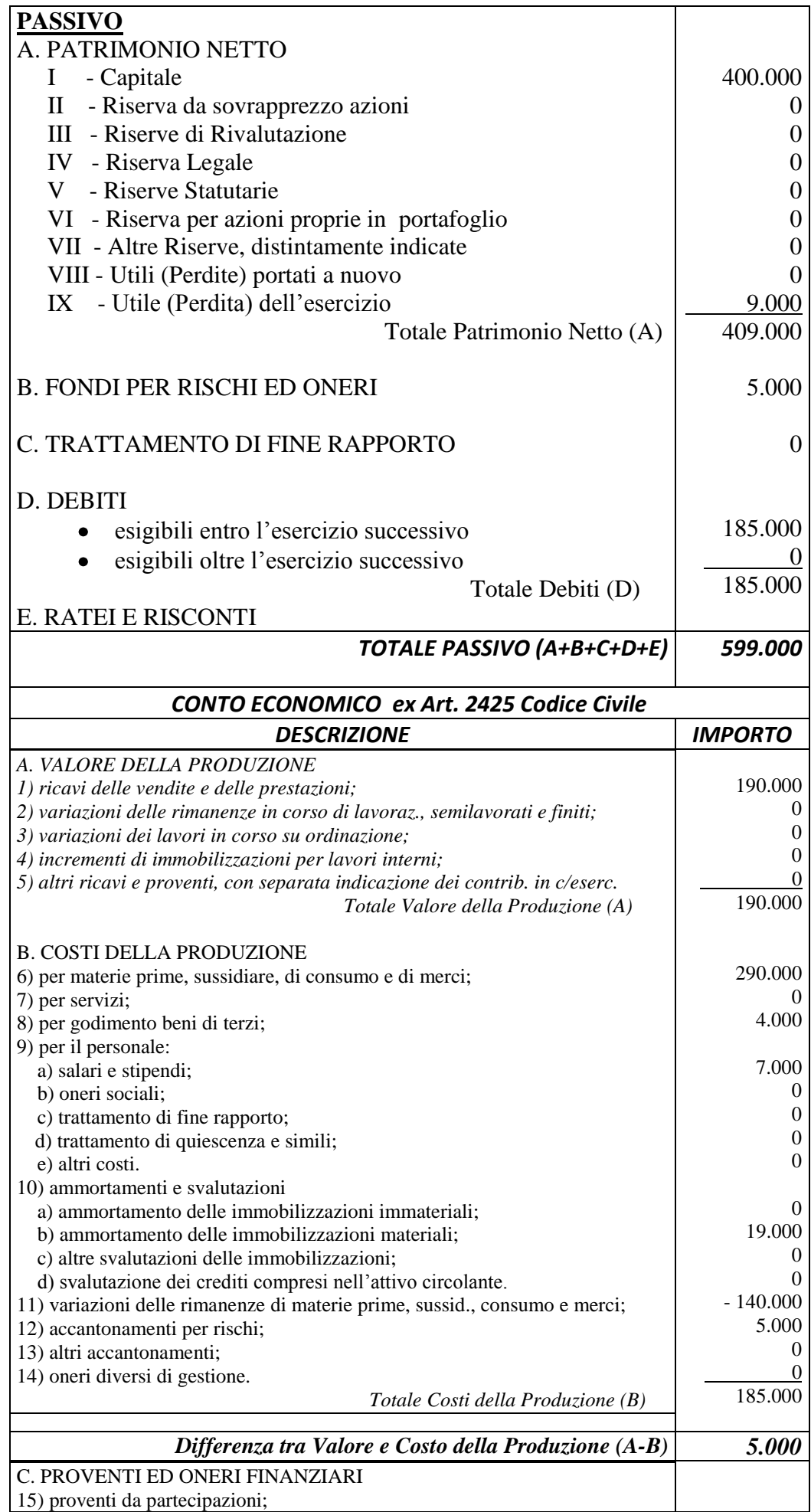

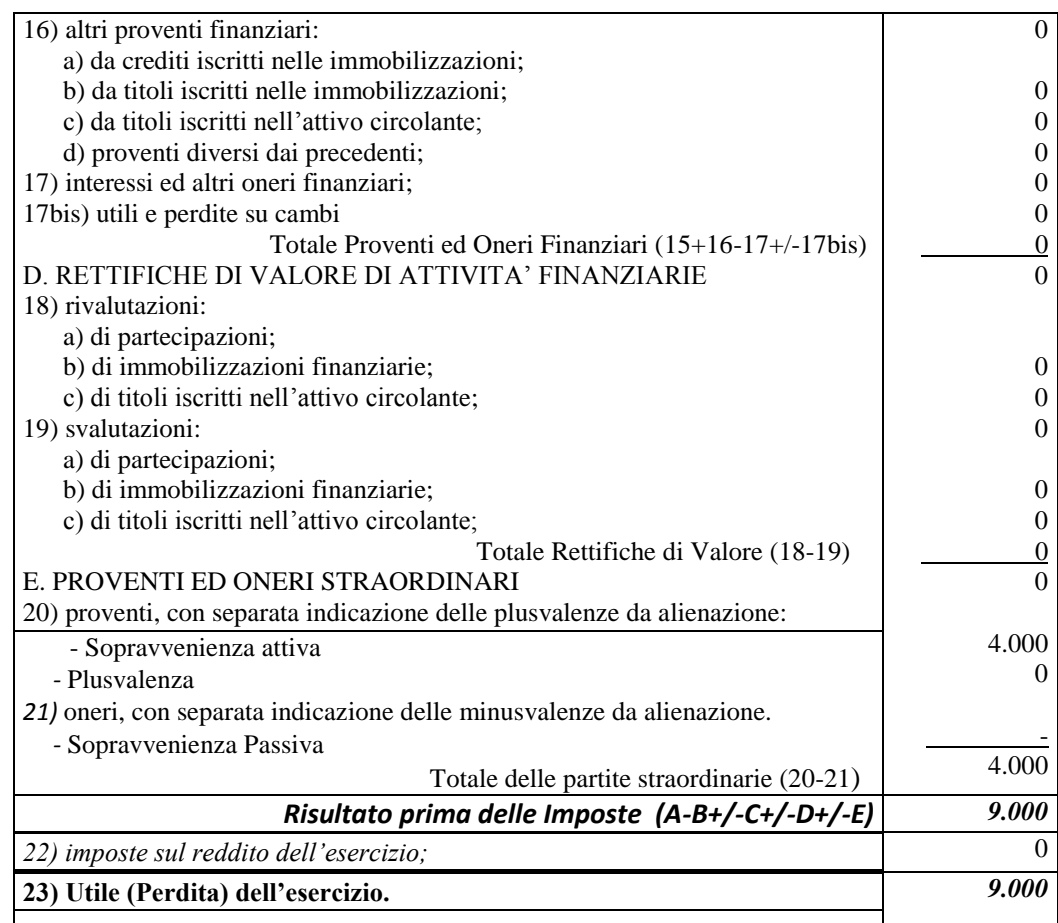

### **PARTE TERZA**

# *CRITERI DI VALUTAZIONE FISCALE*

#### *1. Conciliazione tra Reddito Civile e Fiscale*

#### *Variazioni in aumento e in diminuzione*

Il risultato dell'esercizio relativo all'anno n è stato determinato secondo quanto stabilito dalla normativa civilistica, citata di volta in volta nella valutazione dei singoli componenti reddituali.

Ai fini della tassazione il predetto risultato ha valore sì dal punto di vista tributario salvo che non sia diversamente previsto dalla legge fiscale di cui al DPR 917 del 22/12/1986.

Il punto di partenza per la determinazione della base imponibile fiscale è il risultato d'esercizio, esposto nel conto economico, redatto secondo l'art. 2425 C.C. al quale vengono aggiunte o sottratte variazioni in aumento o in diminuzione, derivanti dai criteri di valutazione previsti dal decreto sopra richiamato.

Se le variazioni in diminuzione superano l'utile civile, l'esercizio non presenta alcuna base imponibile anche se civilisticamente preserva un utile; viceversa, se le variazioni in aumento superano la perdita si può avere, anche in presenza della predetta perdita, un utile fiscale.

#### Le **variazioni in aumento** si determinano quando:

- a) i costi fiscalmente deducibili sono di ammontare inferiore rispetto a quello civilistico;
- b) i ricavi tassabili sono di ammontare superiore rispetto a quelli civilistici;
- c) i componenti positivi, rilevanti ai fini della determinazione del reddito, non sono state evidenziate nel conto economico.

#### Le **variazioni in diminuzione** hanno luogo quando:

- a) il conto economico comprende componenti positivi di reddito che non sono tassabili, o per quali è possibile rinviare la tassazione ripartendoli su più esercizi futuri (plusvalenze su beni posseduti da più di tre anni);
- b) l'ammontare di un costo fiscalmente deducibile è maggiore di quello iscritto nel conto economico;
- c) i componenti negativi, rilevanti ai fini delle determinazione del reddito, non sono stati evidenziati nel conto economico.

#### *Esemplificazione*

Ipotizziamo una diversa valutazione fiscale, rispetto a quella civilistica, relativa agli ammortamenti, rimanenze e costi non imputati al conto economico.

Nell'anno n è stato rilevato un utile civile pari ad  $\epsilon$  9.000

#### *AMMORTAMENTI*

*La normativa fiscale, ai sensi dell'art. 102 del DPR 917 del 22/12/1986, prevede che le quote di ammortamento del costo dei beni materiali strumentali sono deducibili a partire dall'esercizio di entrata in vigore del bene stesso. La deduzione è ammessa in misura non superiore a quella risultante dall'applicazione al costo dei beni dei coefficienti stabiliti con DM dell'economia e delle Finanze pubblicate nella G.U. ridotti alla metà per il primo esercizio.*

*I coefficienti sono stabiliti per categorie di beni omogenei in base al normale periodo di deperimento dei vari settori produttivi.*

Nell'anno n si riscontrano le seguenti differenze tra valori civili e fiscali:

*Quote di Ammortamento* : Valore Civile € 19.000 – Valore Fiscale € 17.000

Poiché, il valore civile supera quello fiscale occorre apportare una variazione in aumento al reddito pari ad  $\in$  2.000.

# *RIMANENZE DI MAGAZZINO*

Esaminando l'art. 2426 del C.C. abbiamo visto che il metodo di calcolo nella valutazione delle rimanenze è quello del costo medio ponderato, FIFO e LIFO.

#### *Il comma 2 dell'art. 92 del DPR 917 del 22/12/1986 dispone che*

*- nel primo esercizio in cui si verificano le rimanenze queste sono valutate attribuendo ad ogni unità il valore risultante dalla divisione del costo complessivo dei beni prodotti ed acquistati nell'esercizio stesso per la loro quantità;*

*– negli esercizi successivi se la quantità delle rimanenze è aumentata rispetto all'esercizio precedente la maggiore quantità viene valutata a norma del comma 2, se è diminuita, la diminuzione si imputa agli incrementi formati nel precedente esercizio a partire dal più recente (Metodo LIFO a scatti annuali).*

Nel caso di specie è stato ipotizzato un valore civile pari ad  $\epsilon$  140.000, quello fiscale pari ad  $\in$  153.000, pertanto, occorre incrementare il reddito della differenza pari ad  $\in$  13.000.

#### *COMPONENTE NEGATIVO NON IMPUTATO AL CONTO DEL REDDITO*

. Da ultimo, ipotizziamo un componente negativo non imputato al conto del reddito ma che ha una rilevanza fondamentale ai fini della tassazione pari ad  $\epsilon$  7.000.

Tenuto conto di quanto sopra detto presentiamo il prospetto delle variazioni in aumento ed in diminuzione per determinare la base imponibile fiscale.

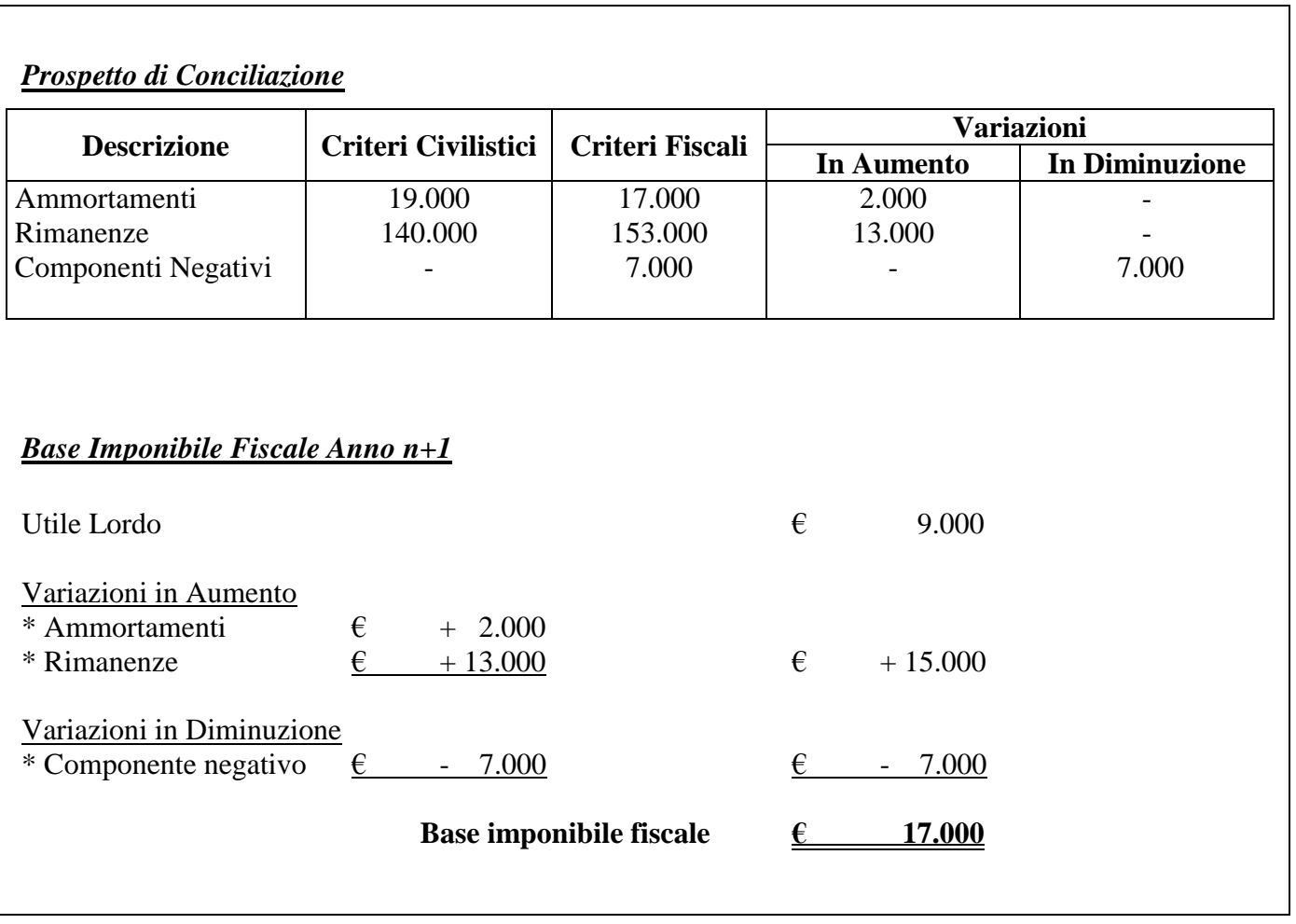

Le sopravvenienze attive, come calcolate, non subiscono variazioni alcune per un'ipotesi valutativa civile in linea con quella fiscale.

Tuttavia, per completezza espositiva riportiamo la normativa di cui agli artt .86 e 88 del Decreto più volte richiamato.

*Sopravvenienze attive e passive art. 88 DPR 597 22/12/1996*

*Si considerano sopravvenienze attive i proventi in denaro o in natura conseguiti a titolo di liberalità e contributo.*

*Tali proventi concorrono a formare il reddito di esercizio in cui sono stati incassati o in quote costanti nell'esercizio in cui sono stati incassati e nei successivi ma non oltre il quarto* 

*Plusvalenze e minusvalenze art. 86 del DPR 597 22/12/1996*

*La plusvalenza e la minusvalenza vengono determinate rispettivamente tra il maggior e il minor corrispettivo conseguito rispetto al costo non ammortizzato del bene stesso.*

Per concludere le variazioni come ipotizzate riguardano casi estremamente semplici, in realtà molte altre variazioni, sia in aumento che in diminuzione, possono interessare la base imponibile conseguenti a limitazioni e deducibilità dei componenti positivi e negativi.

#### *2. Accertamento Fiscale*

#### *Generalità*

 L'accertamento si sostanzia nelle diverse attività di controllo che l'A.F. può esercitare entro un termine di decadenza sulle dichiarazioni e sugli atti utilizzati dal contribuente per l'autodeterminazione dell'imposta.

 Tale controllo consiste in un'attività di indagine particolarmente incisiva del dato reddituale dichiarato dal contribuente (controllo di tipo sostanziale) e si differenzia dall'attività di mero riscontro cartolare delle dichiarazioni operata dall'Amministrazione finanziaria (controllo di tipo formale).

#### *Accertamento dei redditi determinati in base alle scritture contabili (art. 39, commi 1 e 2, DPR 600/73)*

 L'accertamento dei redditi determinati in base alle scritture contabili si distingue in tre diverse tipologie: analitico, analitico-induttivo ed induttivo puro o extracontabile.

L'accertamento analitico è riconducibile alle imprese commerciali soggette alle scritture contabili ed al bilancio d'esercizio (accertamento contabile) ed è disciplinato dal comma 1 dell'art. 39 del DPR 600/73 che stabilisce che l'Ufficio può procedere alla rettifica dei redditi d'impresa quando:

- a) gli elementi indicati nella dichiarazione non corrispondono a quelli di bilancio, del conto profitti e perdite e dell'eventuale prospetto di cui al comma 2 dell'art. 3;
- b) se non sono state correttamente applicate le disposizioni del capo VI del TUIR 917/86;
- c) l'incompletezza, la falsità, l'inesattezza degli elementi indicati nella dichiarazione e nei relativi allegati risulta in modo certo dai verbali, atti, documenti e registri esibiti e trasmessi all'Ufficio.

In concreto, l'accertamento analitico permette di procedere alla rettifica dei singoli componenti positivi e negativi di reddito in due casi:

1) occultamento di ricavi, corrispettivi ed altri proventi; inesistenza materiale e della indeducibilità fiscale di costi, spese ed oneri.

2) inosservanza e falsa applicazione di norme fiscali riguardanti la determinazione del reddito d'impresa, della base imponibile ai fini IRAP, IVA ed IRES e delle relative imposte.

L'art. 39, c. 1, lett. d) del Tuir disciplina una metodologia di accertamento intermedia tra la modalità analitica e quella induttiva. Trattasi, precisamente, del metodo c.d. analitico-contabile (o misto) a cui l'Amministrazione finanziaria ricorre laddove l'impianto contabile del contribuente sia affetto da inesattezze o errori di compilazione gravi ma non tanto da escluderne, in senso assoluto, la relativa attendibilità. Tali inesattezze impongono, pertanto, all'Ufficio di ricostruire il reddito del contribuente attraverso l'ausilio di ulteriori elementi istruttori (extracontabili) tra cui anche presunzioni semplici purchè gravi, precise e concordanti.

Il comma 2 dell'art. 39 del TUIR prevede, infine, che l'Ufficio procede ad un metodo di accertamento di tipo induttivo ove vengono meno le prescrizioni sulla raccolta e sul contenuto della prova utilizzabile ai fini della rettifica analitica del reddito d'impresa, svincolando l'azione accertativa dal rispetto di regole formali, in conseguenza di una violazione da parte del contribuente del c.d. "regole del gioco".

In concreto, la ricostruzione del reddito d'impresa non necessariamente è collegata alle risultanze contabili ma sulla base dei dati e delle notizie, comunque raccolte, con facoltà di prescindere in tutto o in parte dal bilancio e dalle scritture contabili. Nell'ambito dell'accertamento induttivo puro, l'Amministrazione può avvalersi di presunzioni anche prive dei requisiti di gravità, precisione e concordanza.

#### **Esemplificazione**

Ipotizziamo, sulla base degli elementi presenti nel bilancio di esercizio dell'anno n, che gli organi inquirenti procedano ad un accertamento analitico – induttivo, determinando una percentuale di ricarico applicata al costo del venduto superiore a quella dichiarata dal contribuente.

Gli organi inquirenti assumono il valore delle rimanenze iniziali, acquisti e rimanenze finali delle merci, nonché i ricavi di vendita delle stesse come riportate nelle scritture contabili del contribuente.

Raffrontano, poi, il fatturato attivo ed il corrispondente fatturato passivo, ricavando una percentuale di ricarico pari al 31% (190.000-145.000/145.000) che applicata al costo del bene venduto determina un ammontare di ricavi pari ad  $\epsilon$  196.500.

La differenza tra i ricavi contabilizzati e quelli accertati pari ad  $\epsilon$  6.500 rappresenta ricavo in evasione, come esposto nel prospetto che segue:

# *TABELLA VIII*

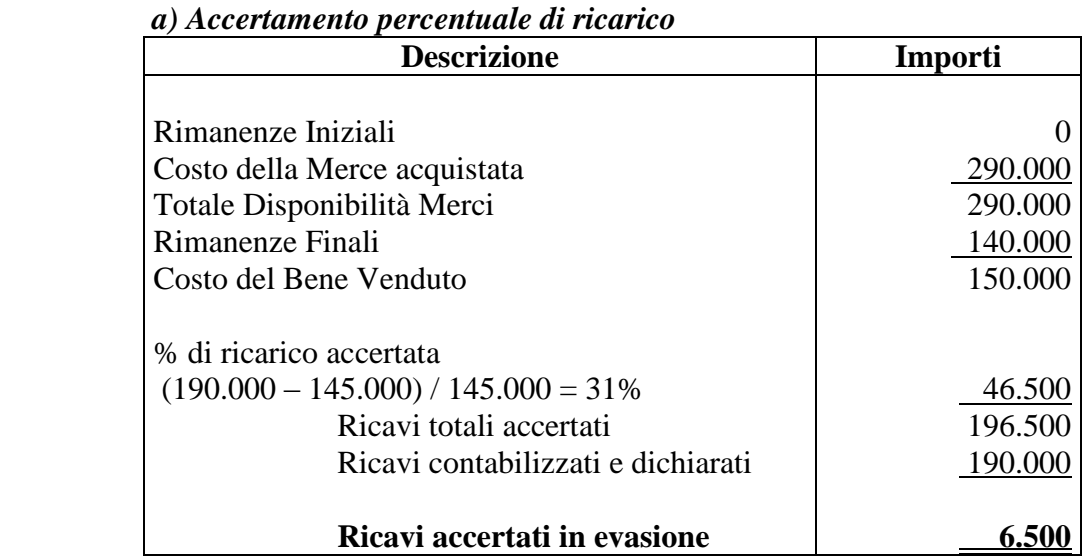

#### *Prospetto dei ricavi contabilizzati ed accertati*

#### *BASE IMPONIBILE ACCERTATA*

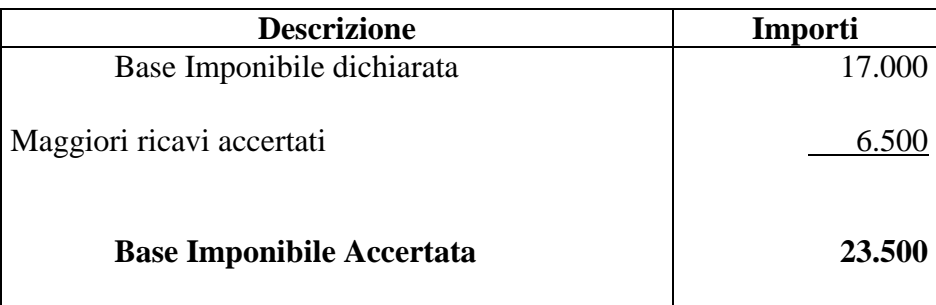

### **CONCLUSIONI**

 I casi ipotizzati, sia pure nel loro contenuto semplicistico, sono quasi sempre riconducibili ad accertamenti sul reddito d'impresa.

 Per semplicità espositiva non sono state calcolate le imposte e la base di partenza, per la conciliazione tra normativa civilistica e fiscale, è stato il risultato lordo del Conto del Reddito.

 Per motivi di semplificazione, non si è ritenuto opportuno inquadrare l'impresa presa in considerazione nel regime contabile fiscale di appartenenza né tantomeno considerare il calcolo dell'IVA in entrata ed in uscita dei fatti amministrativi ipotizzati.

 Il fine della trattazione è, e rimane, quello della conoscenza di base del bilancio, sia pure in maniera approssimativa ma comunque in grado di fornire input necessari per un maggior approfondimento della materia contabile, connessa al diritto tributario sostanziale.